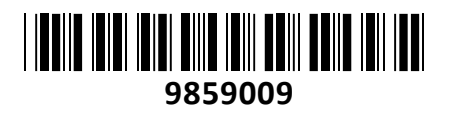

Baseus priklopna postaja USB 3.2 TipC

# 12v1 siva WKSX030213 **NAVODILA ZA UPORABO**

### **PREDSTAVITEV**

Z Baseus priklopno postajo 12v1 boste rešili problem majhnega števila priklopov na vašem prenosnem računalniku. Ponuja priklop različnih USB naprav Tip A in Tip C, dva HDMI izhoda, DisplayPort, RJ45 izhod, avdio izhod, čitalec kartic in PD 100W. Deluje tudi kot ergonomska podloga za prenosni računalnik, zahvaljujoč kateremu bodo vaša zapestja delovala v optimalnem položaju.

Proizvajalec je HUB opremil s številnimi rešitvami, ki ga ščitijo pred npr. pregrevanjem, prenapetostjo ali preobremenitvijo. Izdelek je zasnovan tako, da deluje z vsemi vodilnimi operacijskimi sistemi.

Pripomoček znamke Baseus vam bo omogočil popolno svobodo dela ali igre. Vse zahvaljujoč velikemu številu razpoložljivih priklopov. Novi prenosniki pogosto nimajo vtičnice RJ45, ki je za igričarje precej pomemben element. Zahvaljujoč Baseus HUB-u vam ni treba skrbeti za njegovo pomanjkanje. Poleg tega boste v njem našli čitalnik SD in TF kartic.

Če želite gledati filme na velikem zaslonu neposredno iz prenosnega računalnika - ni nič lažjega. Pripomoček je opremljen z 2 priključkoma HDMI in priključkom DisplayPort, zahvaljujoč katerima boste lahko priročno povezali svoj prenosnik s televizorjem in uživali v visokokakovostnih filmih. Poleg tega HUB Baseus omogoča:

Kloniranje slike: Windows / MacOS: PC zaslon + 2 monitorja (A+A+A) Razširitev slike: Windows: 3 monitorji, brez zaslona prenosnika(A+B+C) 4K@30Hz macOS: PC zaslon + 3 monitorji (A+B+B+B)

## **Tehnične lastnosti:**

Vhodni priklop: USB-C Vhodni tok: 5V/3A, 9V/3A, 15V/3A, 20V/5A Dolžina kabla: 25cm

#### **Priključki:**

HDMI1: 4K@60Hz HDMI2: 4K@60Hz DisplayPort: 4K@60Hz USB 3.0 (x3): 5Gbps USB-C: 5Gbps USB-C (PD): 100 W SD/TF: 104 MB/s Ethernet RJ45: do 1000 Mbps 3,5 mm zvok: podpira slušalke in zvočnike

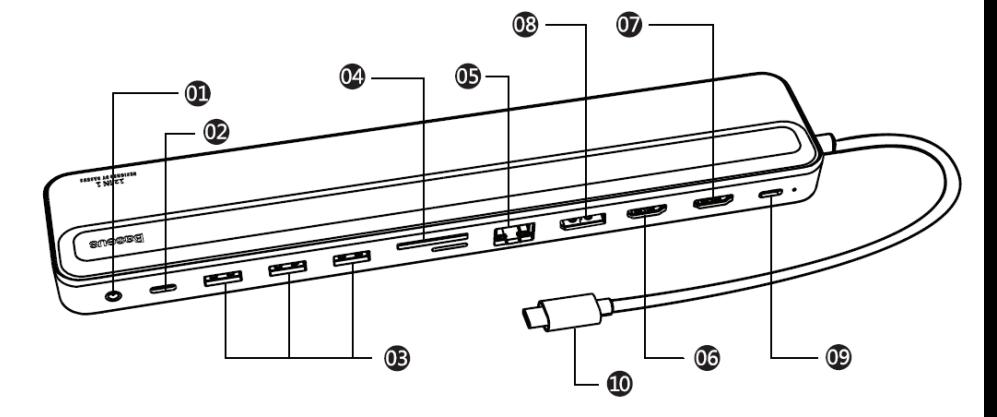

**Paket vsebuje:** 1x Baseus priklopna postaja 12v1, 1x Navodila

#### **Opis vrat**

- 1. 3,5 mm podpira izhod za slušalke in zvočnike
- 2. USB Tip-C 5 Gbps (Maks.) prenos podatkov, podpira povezavo s telefoni, trdimi diski in več 3. USB 3.0 za prenos podatkov, tipkovnico, miško, podpira povezavo s telefoni, trdimi diski in več 4. SD/TF čitalec kartic 104 MB/s, ne podpira sočasnega branja kartic! Podpira samo prvo vstavljeno kartico. 5. RJ45 10/100/1000Mbps, povežite se z žičnim omrežjem za hitro in stabilno brskanje po internetu.<br>6. HDMI1 1990 4K @ 60Hz (Maks.), za HD zaslon in projektor 4K @ 60Hz (Maks.), za HD zaslon in projektor 7. HDMI2 4K @ 30Hz (Maks.), za HD zaslon in projektor 8. DP 4K@60Hz (največ), podpira HD monitorje, ki so povezani z vrati DP 9. USB Tip-C PD Povežite polnilnik, največja vhodna moč 100 W, ne podpira polnjenja drugih naprav. 10. USB Tip-C moški konektor Povežite na prenosni računalnik, tablico ali mobilni telefon, podpira polnjenje povezane naprave.

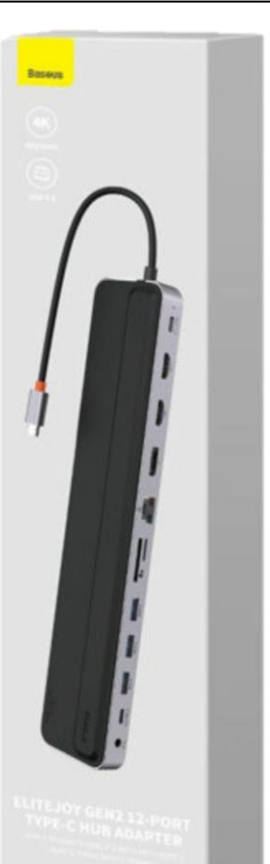

**TECHTRADE** 

## **Navodila za uporabo mobilnih trdih diskov ali pogonov SSD (SSD)**

Priključite adapter HUB na ženska vrata Type-C naprave in nato vstavite mobilne trde diske ali trdi disk SSD. Črka pogona se bo pojavila na zaslonu. Kliknite nanjo za vstop, tako da lahko kopirate, premaknete ali izbrišete datoteke v njej.

V primeru kakršne koli okvare pri povezovanju z opremo z visoko porabo energije, kot je trdi disk, priključite polnilnik na ženska vrata Type-C PD izdelka, da napajate napravo.

#### **Navodila za uporabo polnilnih vrat**

Adapter HUB priključite na ženska vrata tipa C na napravi, nato pa priključite polnilnik tipa C na ženska vrata tipa C na adapterju HUB. Naprava bo prikazala ikono za polnjenje, kar pomeni, da se naprava polni.

Opomba: ko priključite ali izključite polnilnik Type-C PD, lahko sproži ponovno povezavo pomnilniške naprave. Zato vas prosimo, da pri priklapljanju ali odklapljanju polnilnika Type-C PD ne berete ali zapisujete podatkov iz naprave za shranjevanje, da preprečite izgubo podatkov. Ko je naprava za shranjevanje znova priključena, jo je mogoče normalno uporabljati.

## **Navodila za uporabo miške in tipkovnice**

Povežite adapter HUB z ženskimi vrati Type-C vaše naprave in povežite miško ali tipkovnico z vrati USB 3,0 adapterja HUB, da omogočite zunanjo miško ali tipkovnico.

## **Navodila za uporabo HDMI**

Povežite ta izdelek z vtičnico Type-C naprave prek kabla Type-C moški-moški in nato povežite zaslon HD s tem izdelkom z avdio in video kablom HDMI. Sistem bo samodejno prepoznal zaslon in sinhrono prikazal vsebino zaslona naprave. Dva načina prikaza sta zrcalni prikaz in način razširjenega prikaza. Prosimo, nastavite način v nastavitvah zaslona v sistemu Mac OS.

## **Navodila za uporabo mrežnega priključka RJ45**

Povežite ta izdelek z vtičnico Type-C naprave prek kabla Type-C moški-moški, povežite žično omrežje s tem izdelkom tako, da vstavite vtič omrežnih vrat RJ45 v omrežna vrata RJ45 izdelka in priključite ter predvajajte ga na sistemski napravi Windows; V sistemu Apple pojdite na System Preferences - Network — kliknite "+", da ustvarite novo storitev - izberite USB 10/100/1000 LAN - Ustvari - Uporabi (kliknite USB, da se za aplikacijo prikaže USB 10/100/1000 LAN v zeleni barvi je uspešno povezan.), nato pa lahko računalnik Apple dostopa do interneta prek žičnega omrežja.

## **Navodila za uporabo dodatnih zaslonov**

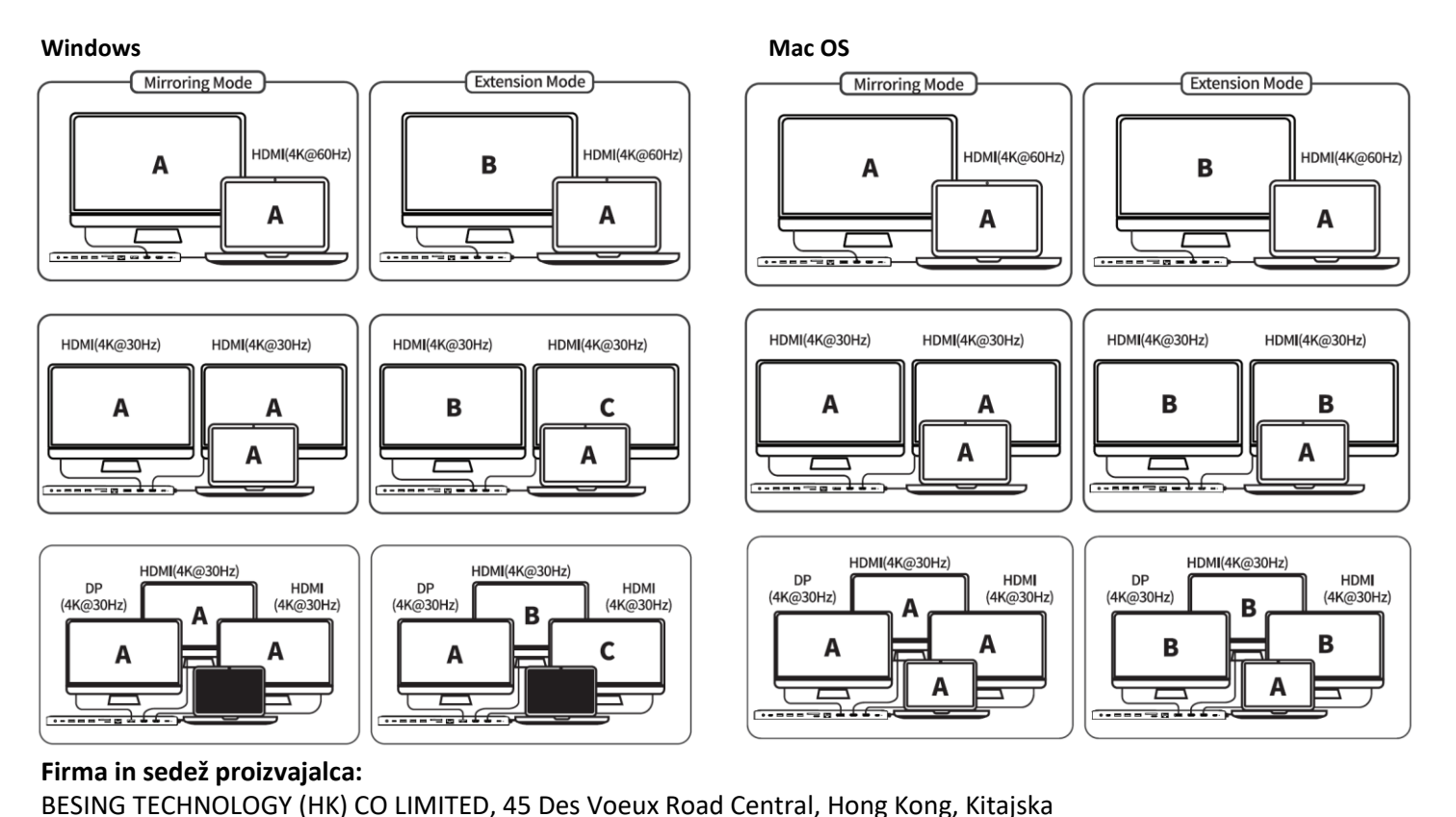

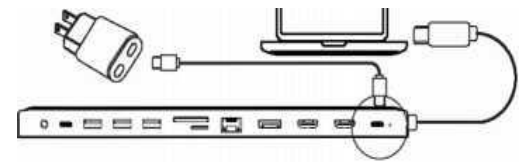

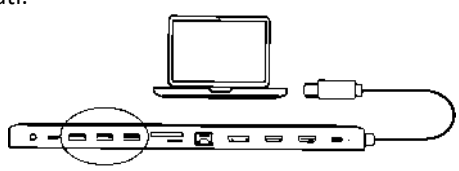

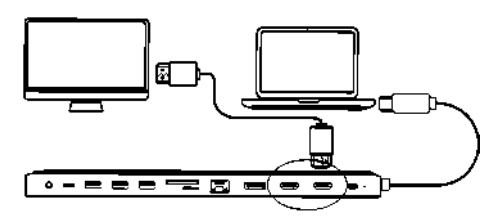

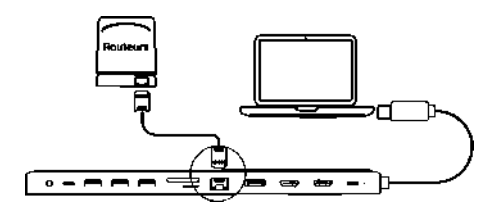